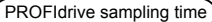

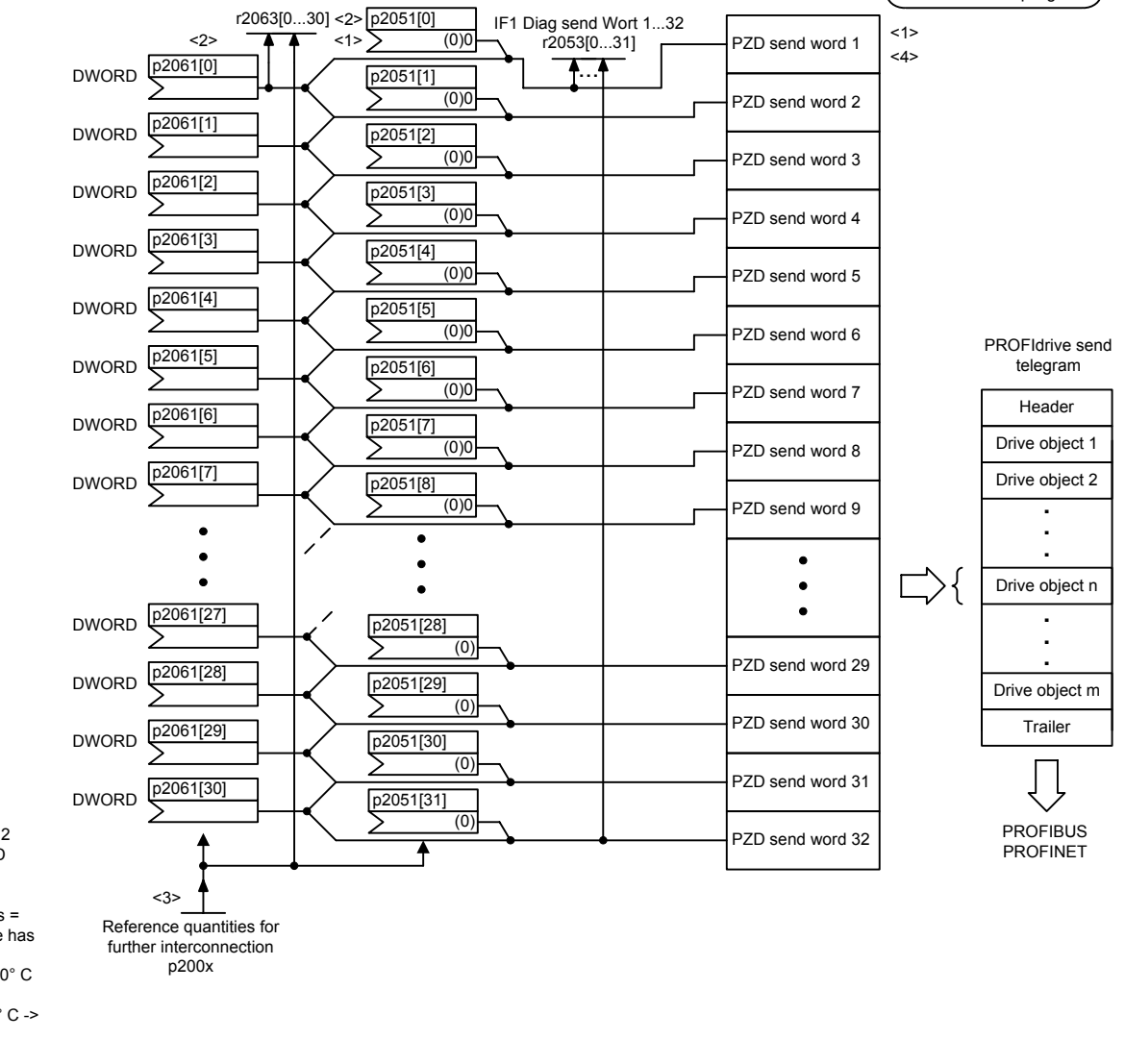

- <1> To comply with the PROFIdrive profile, send word 1 must be used as status word 1 (ZSW1), not as DWORD.
- <2> Every PZD word can be assigned a word or a double word. Only one of the 2 interconnection parameters p2051 or p2061 may have a value  $\neq$  0 for a PZD word.
- <3> Physical word and double word values are inserted in the telegram as referenced variables. p200x apply as reference variables (telegram contents = 4000 hex or 4000 0000 hex in the case of double words, if the input variable has the value p200x).
	- The following applies for temperature values: 100° C -> 100 % = 4000 hex; 0° C -> 0% = 4000 0000 hex.
	- The following applies for the electrical angle:  $90^{\circ}$  C -> 100 % = 4000 hex; 0° C -> 0 % = 4000 0000 hex.
- <4> The number of PZD send words depends on the drive object type.

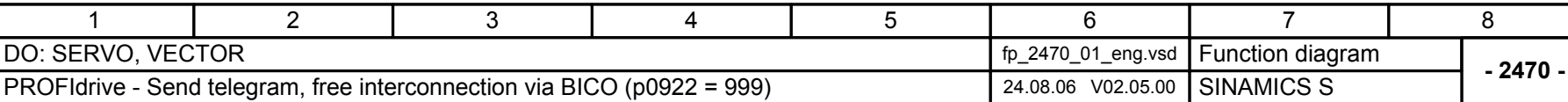